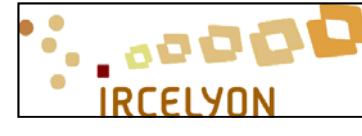

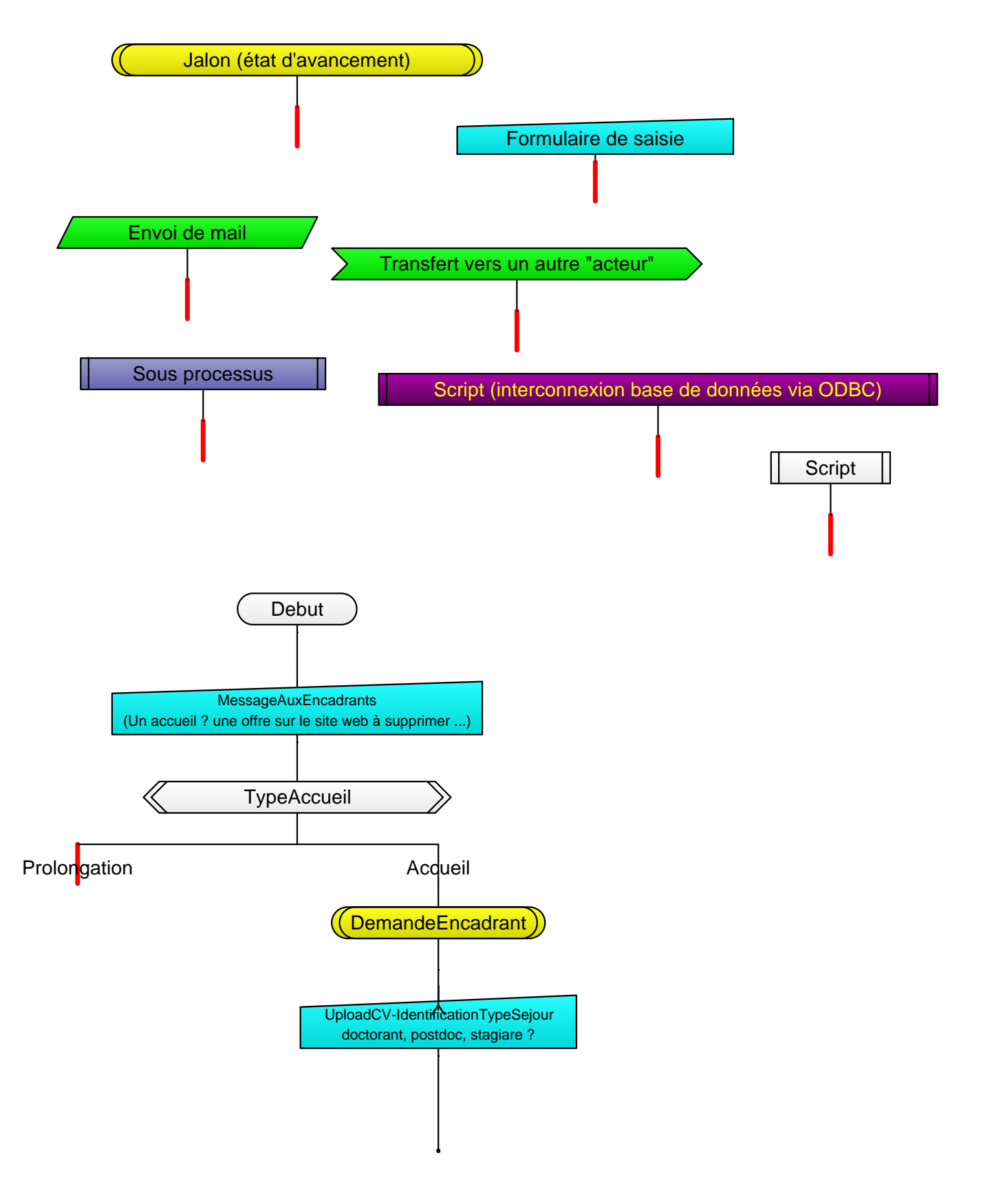

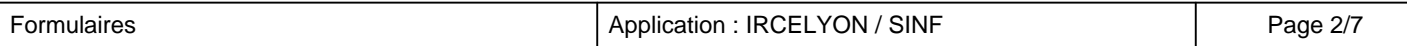

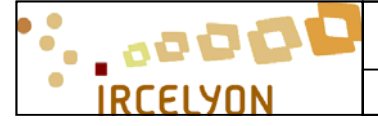

FORM0093 v0.05 Document Approuvé et Mis en Application (approuvé le 23/11/2015)

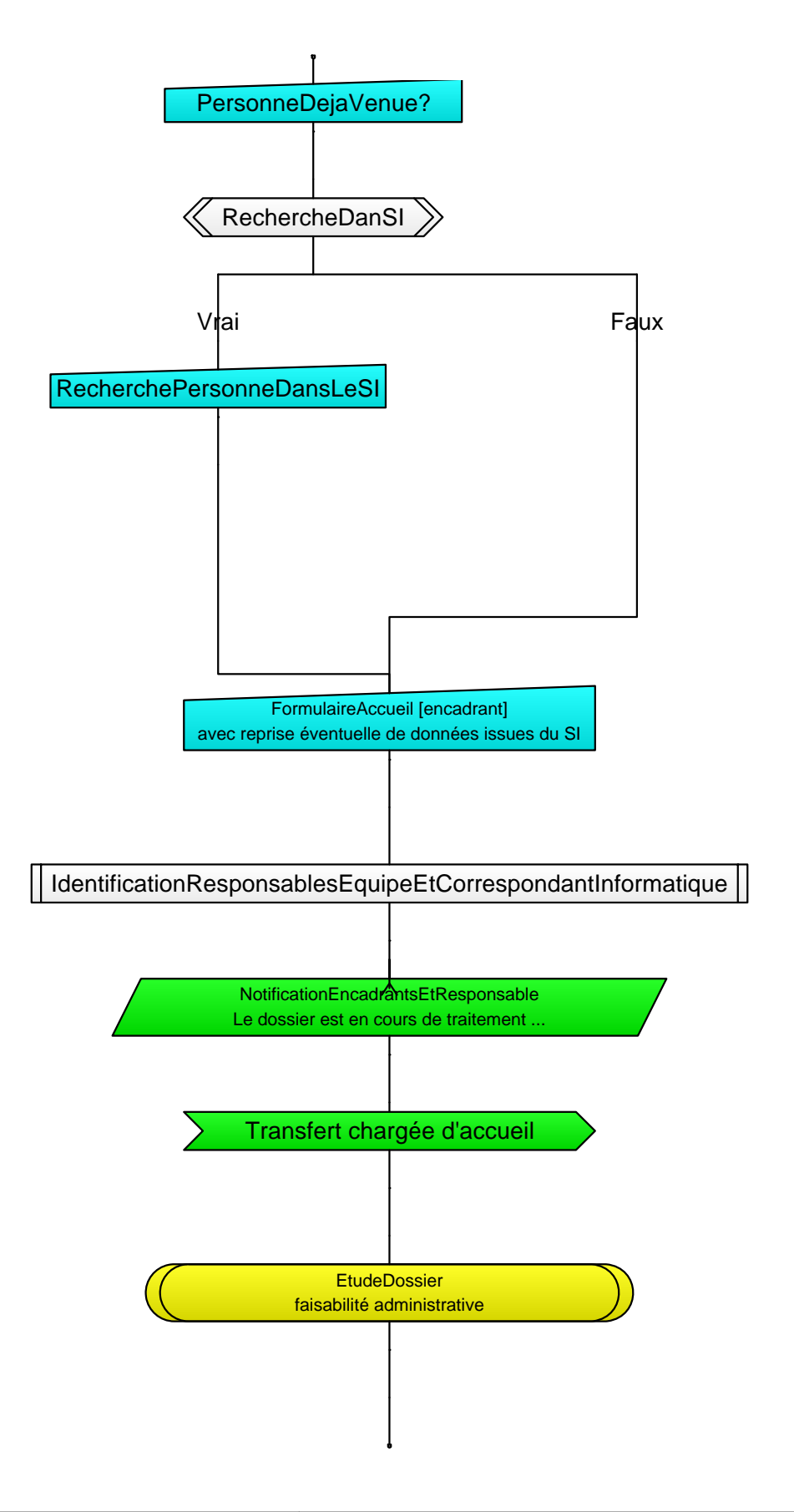

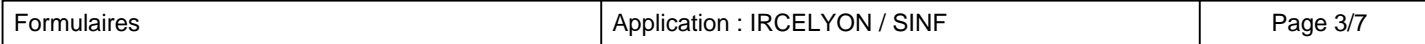

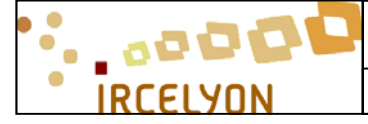

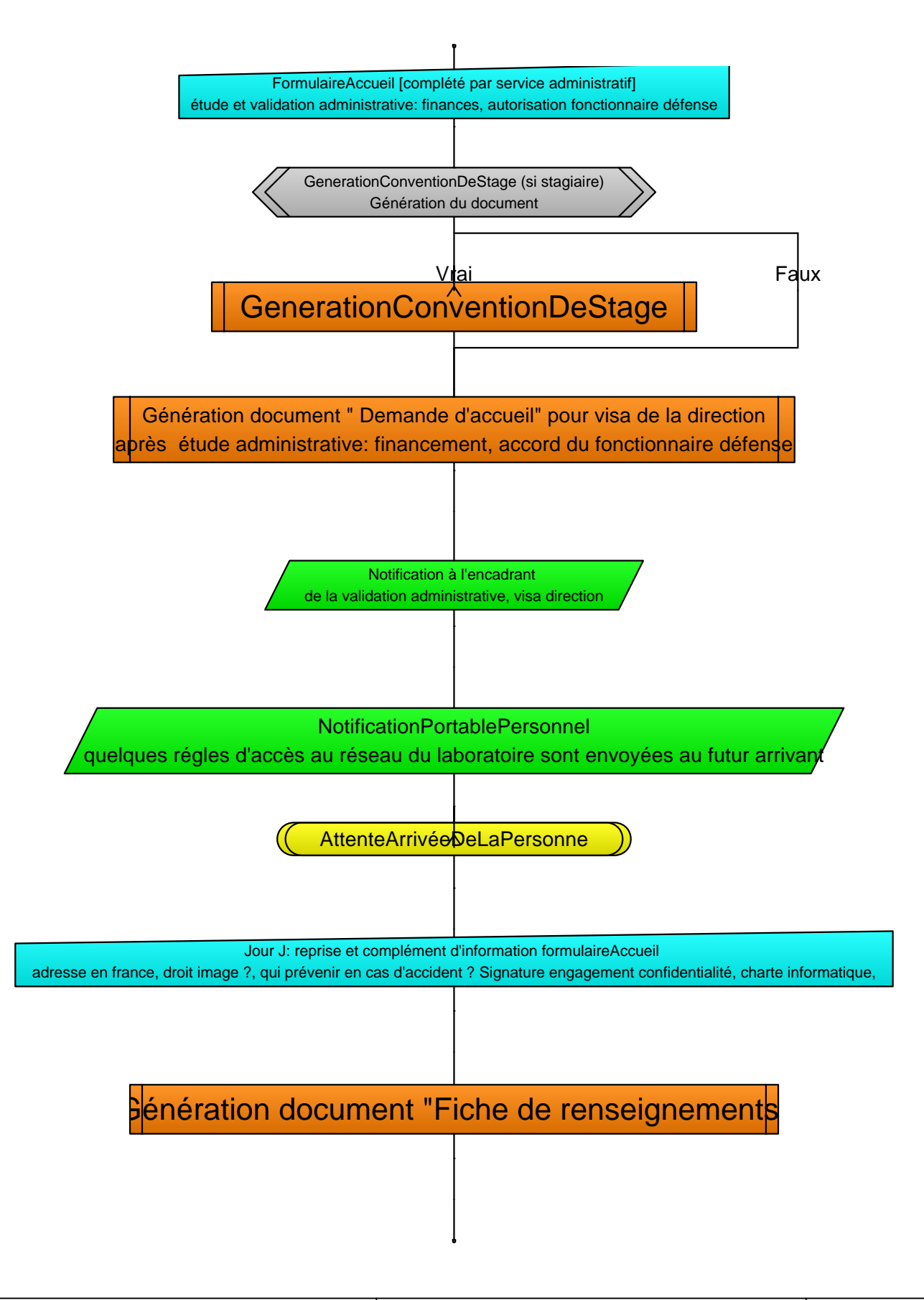

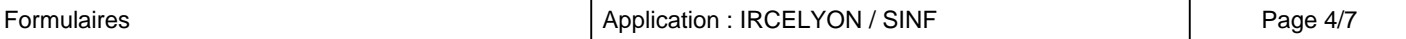

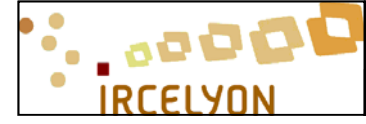

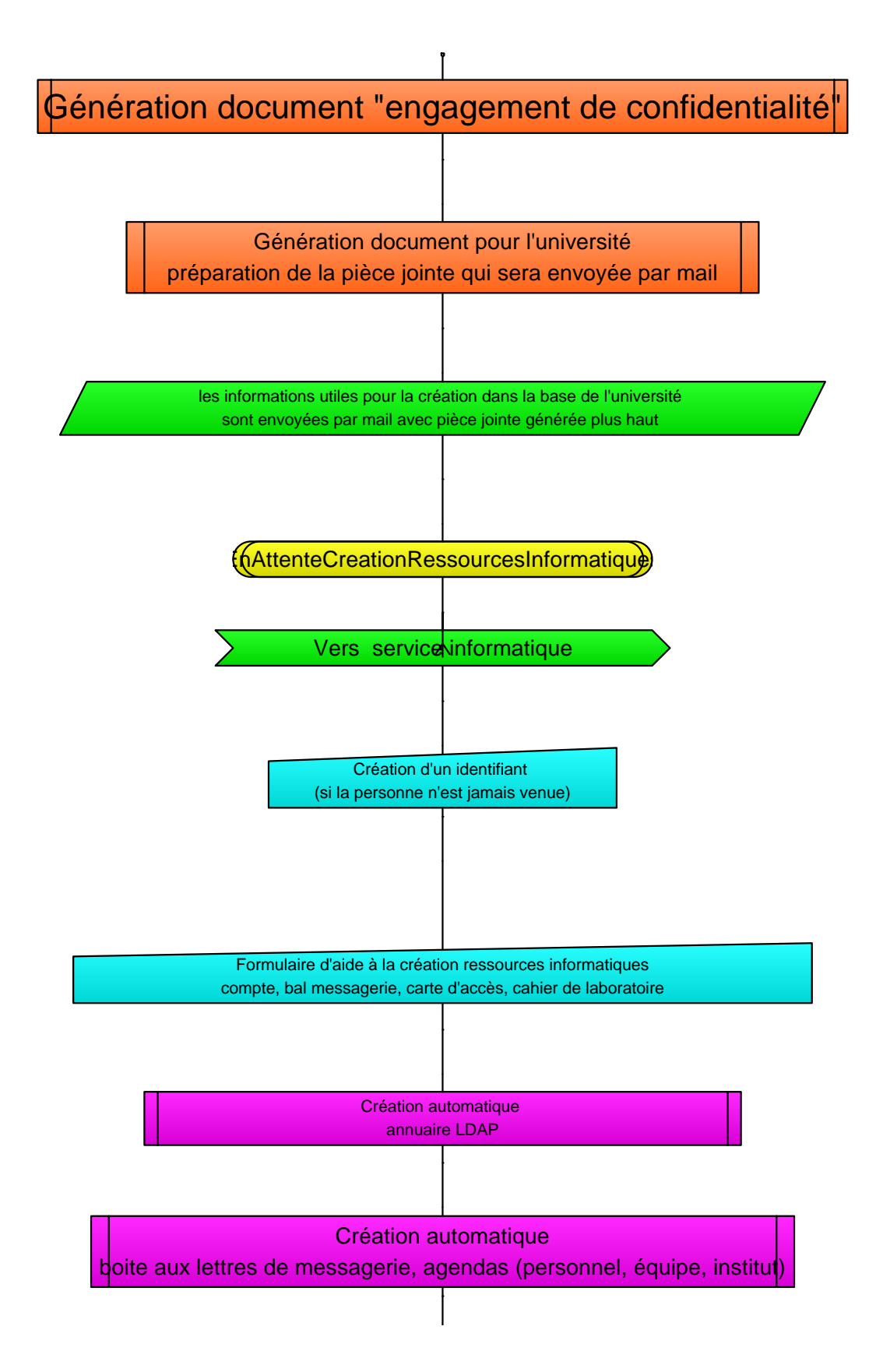

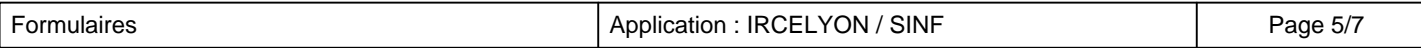

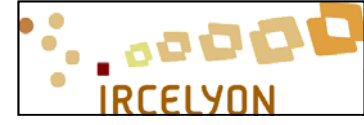

FORM0093 v0.05 Document Approuvé et Mis en Application (approuvé le 23/11/2015)

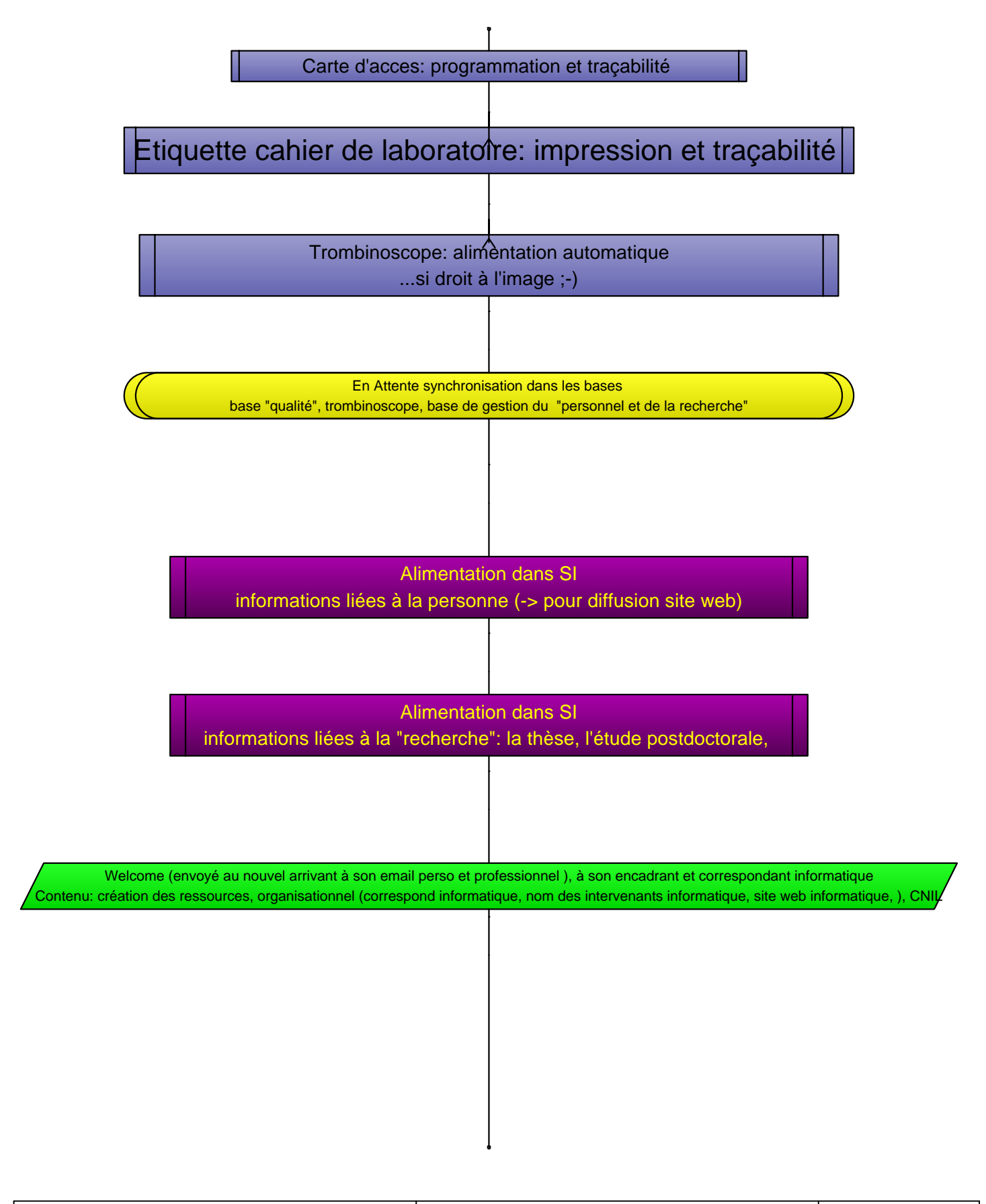

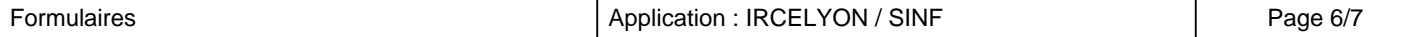

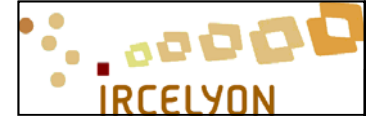

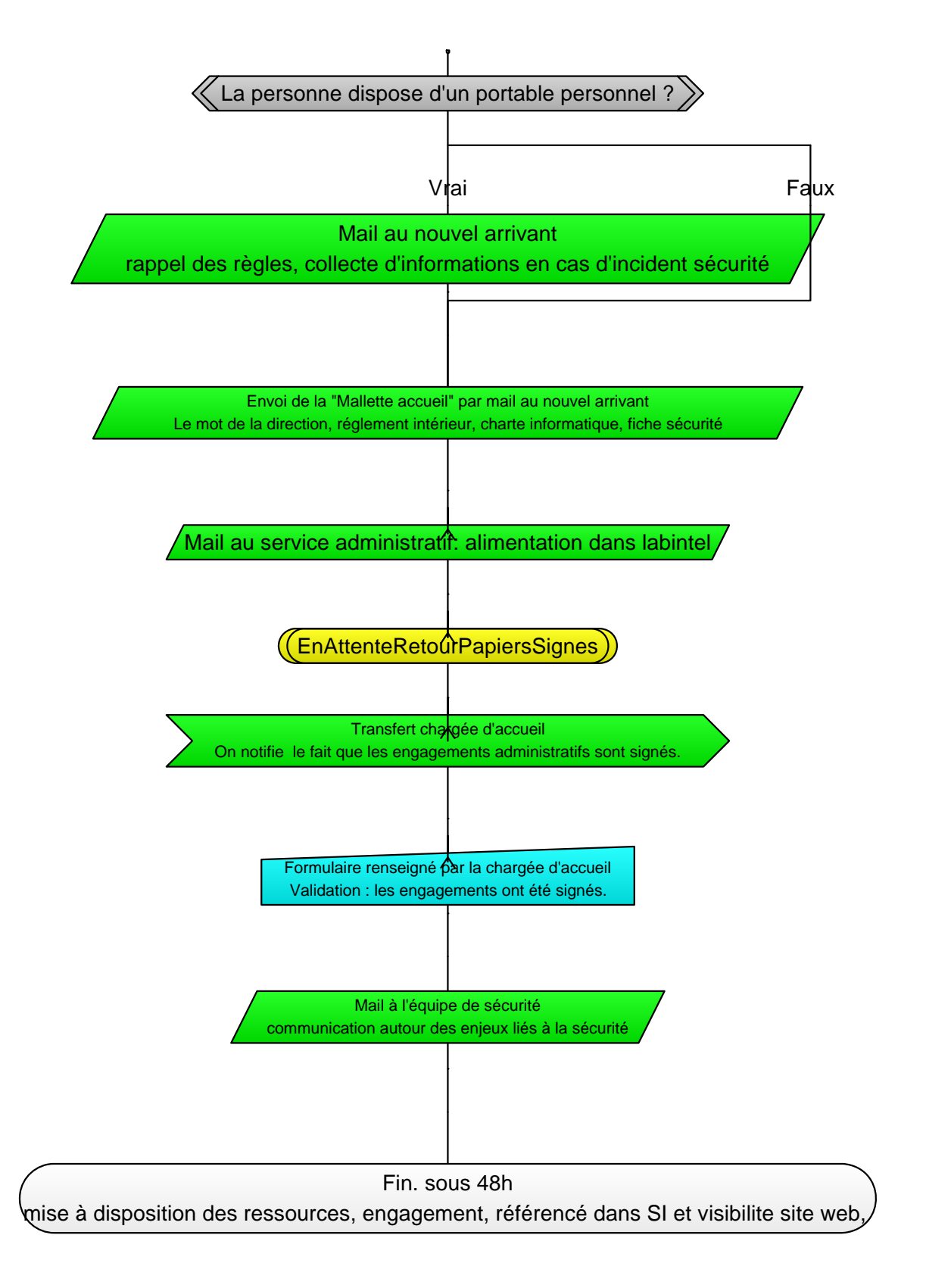

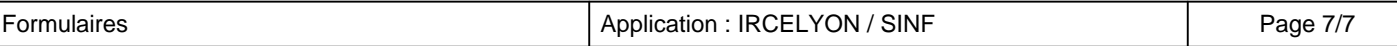